# **GeoPandas**

**Data analysis with GeoPandas**

Kunal Khurana

2024-01-03

# **Table of contents**

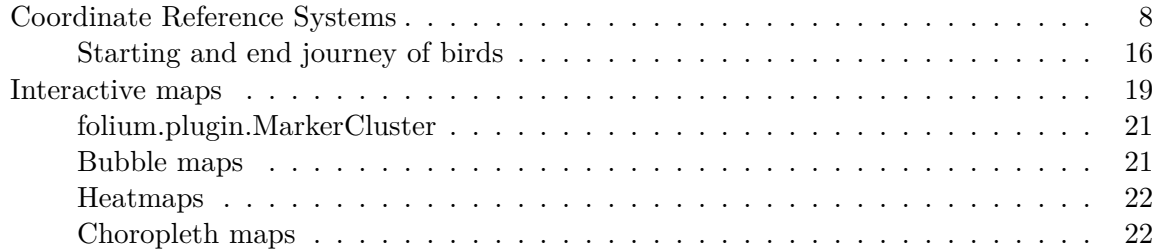

import geopandas as gpd import pandas as pd from shapely.geometry import LineString

```
# for interactive maps
import folium
from folium import Choropleth, Circle, Marker
from folium.plugins import HeatMap, MarkerCluster
import math
```
## **GeoDataFrame which has all capabilities of Pandas DataFrame**

• Basic information (Gograhical data Frame)

gdf.info()

gdf.columns

gdf.shape

gdf.dtypes

• Geospatial-Attributes

```
gdf.geometry
```
gdf.crs

gdf.geom\_type - provides geometry for each row (ponit, LineString, Polygon, etc.)

• Data Exploration:

gdf.head()

gdf.describe()

• Spatial Operation:

gdf.area

gdf.distance

gdf.buffer

• Plotting

gdf.plot()

data = gpd.read\_file("C:\\Users\\Khurana\_Kunal\\Downloads\\DEC\_lands 2\\DEC\_lands")

# data.head()

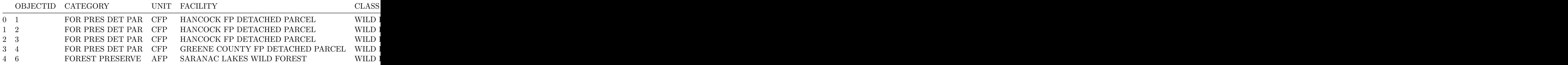

data\_selected = data.loc[:, ['CLASS', 'COUNTY', 'geometry']].copy()

data\_selected.CLASS.value\_counts()

CLASS WILD FOREST 965 INTENSIVE USE 108 PRIMITIVE 60 WILDERNESS 52 ADMINISTRATIVE 17 UNCLASSIFIED 7 HISTORIC 5

```
PRIMITIVE BICYCLE CORRIDOR 4
CANOE AREA 1
Name: count, dtype: int64
  # select lands under 'wild forest' or 'wilderness' category
  wild_lands = data_selected.loc[data_selected.CLASS.isin(['WILD FOREST', 'WILDERNESS'])].co
```
wild\_lands.head()

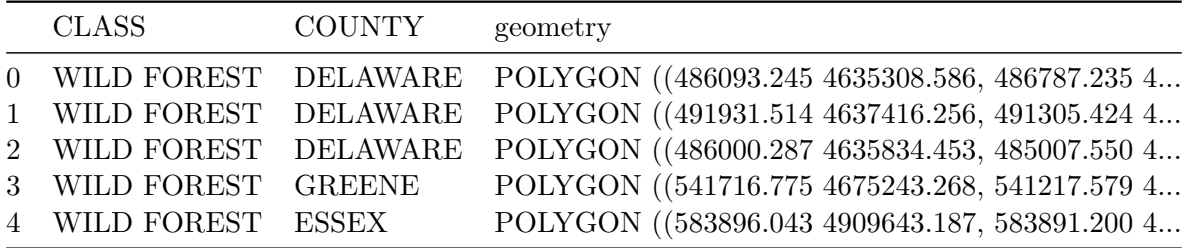

wild\_lands.plot()

<Axes: >

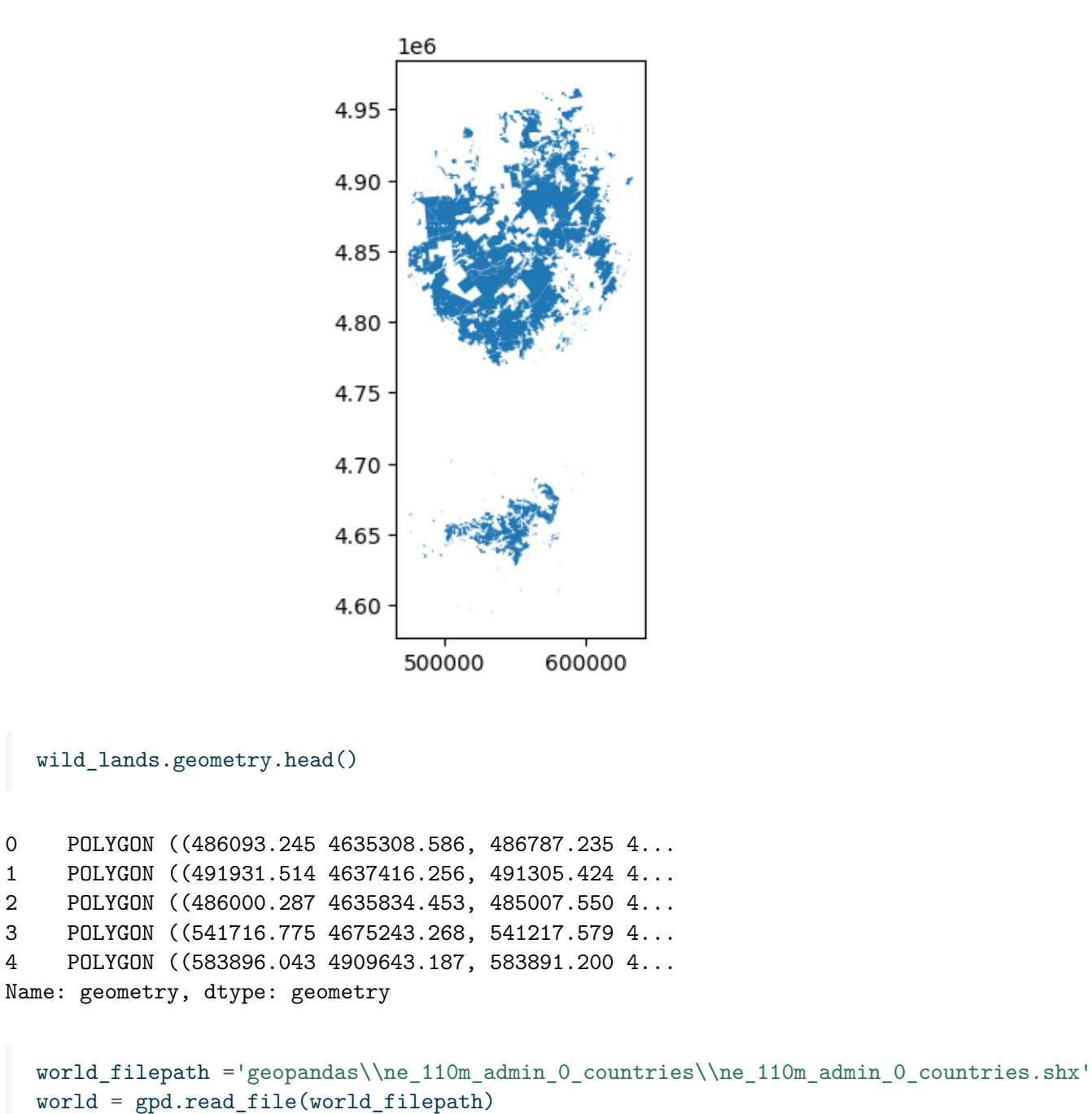

```
world.head()
```
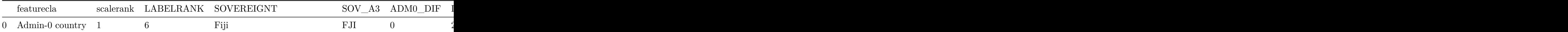

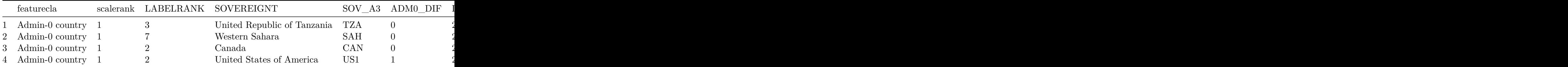

# $ax = world.plot()$

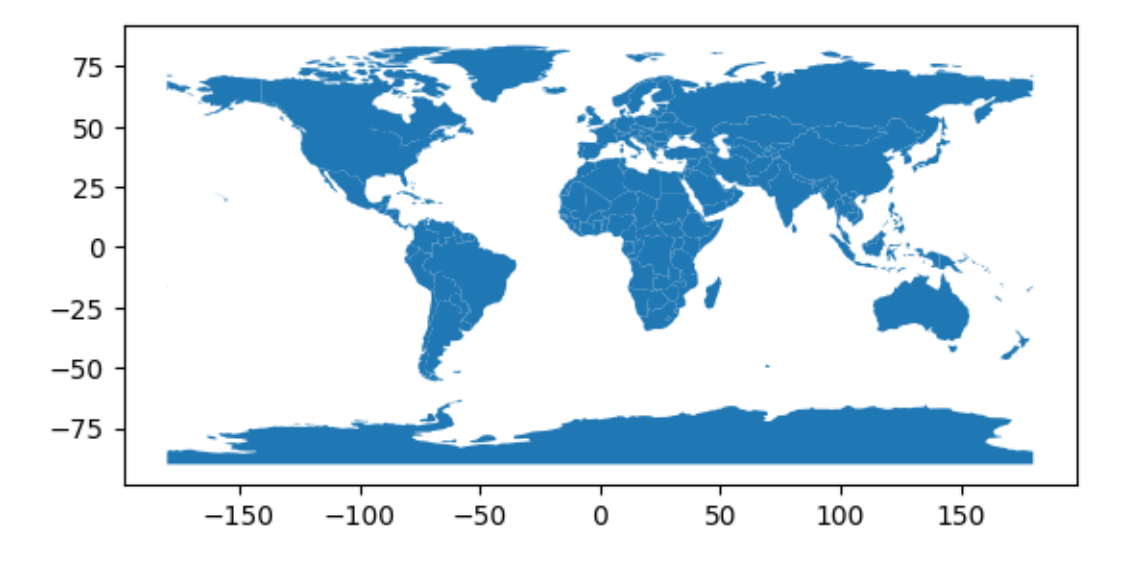

<sup>#</sup>plotting a map with coordinates

ax = world.plot(figsize=(20,20), color='whitesmoke', linestyle=':', edgecolor='black')

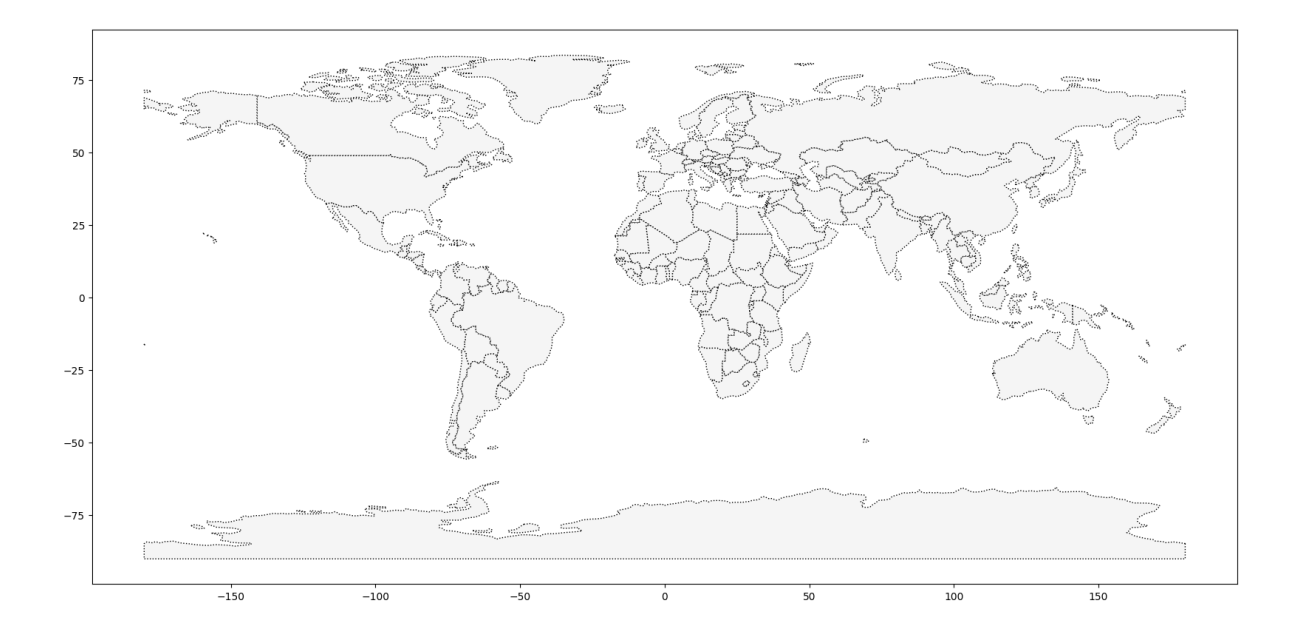

```
PHL_loans = data.loc[data.COUNTY=="Philippines"].copy()
```
print(world.columns)

```
Index(['featurecla', 'scalerank', 'LABELRANK', 'SOVEREIGNT', 'SOV_A3',
       'ADM0_DIF', 'LEVEL', 'TYPE', 'TLC', 'ADMIN',
       ...
       'FCLASS_TR', 'FCLASS_ID', 'FCLASS_PL', 'FCLASS_GR', 'FCLASS_IT',
       'FCLASS_NL', 'FCLASS_SE', 'FCLASS_BD', 'FCLASS_UA', 'geometry'],
      dtype='object', length=169)
```
world.info()

```
<class 'geopandas.geodataframe.GeoDataFrame'>
RangeIndex: 177 entries, 0 to 176
Columns: 169 entries, featurecla to geometry
dtypes: float64(6), geometry(1), int64(25), object(137)
memory usage: 233.8+ KB
```
world.head()

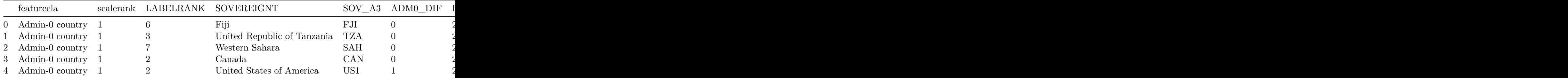

# <span id="page-7-0"></span>**Coordinate Reference Systems**

- shape file imports CRS automatically
- settings (DataFrame uses **EPSG 32630**; csv file uses **EPSG 4326**)

```
facilities_df = pd.read_csv('geopandas\health_facilities.csv')
# convert to GeoDataFrame
facilities = gpd.GeoDataFrame(facilities_df, geometry = gpd.points_from_xy
                              (facilities_df.Longitude, facilities_df.Latitude))
```

```
# set CRS
facilities.crs = ('epsg:4326')
```

```
#view first 5 rows
facilities.head()
```
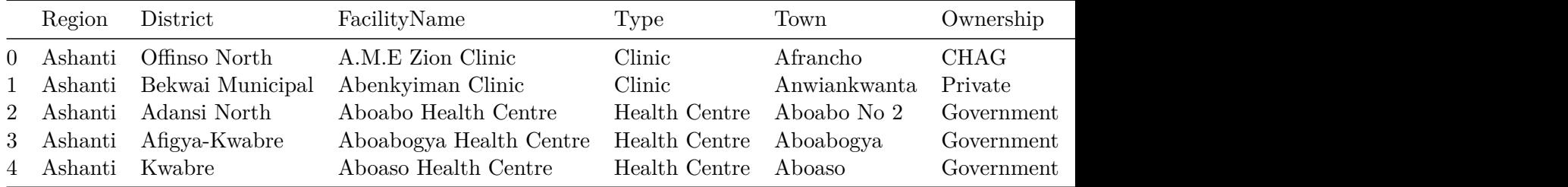

```
# plotting facilities of Ghana on world map
ax = world.plot(figsize=(20,20), color='whitesmoke', linestyle=':', edgecolor='black')
facilities.to_crs(epsg=4326).plot(markersize=.25, ax=ax)
```
C:\Users\Khurana\_Kunal\anaconda3\Lib\site-packages\shapely\measurement.py:103: RuntimeWarnin return lib.bounds(geometry\_arr, out=out, \*\*kwargs)

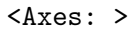

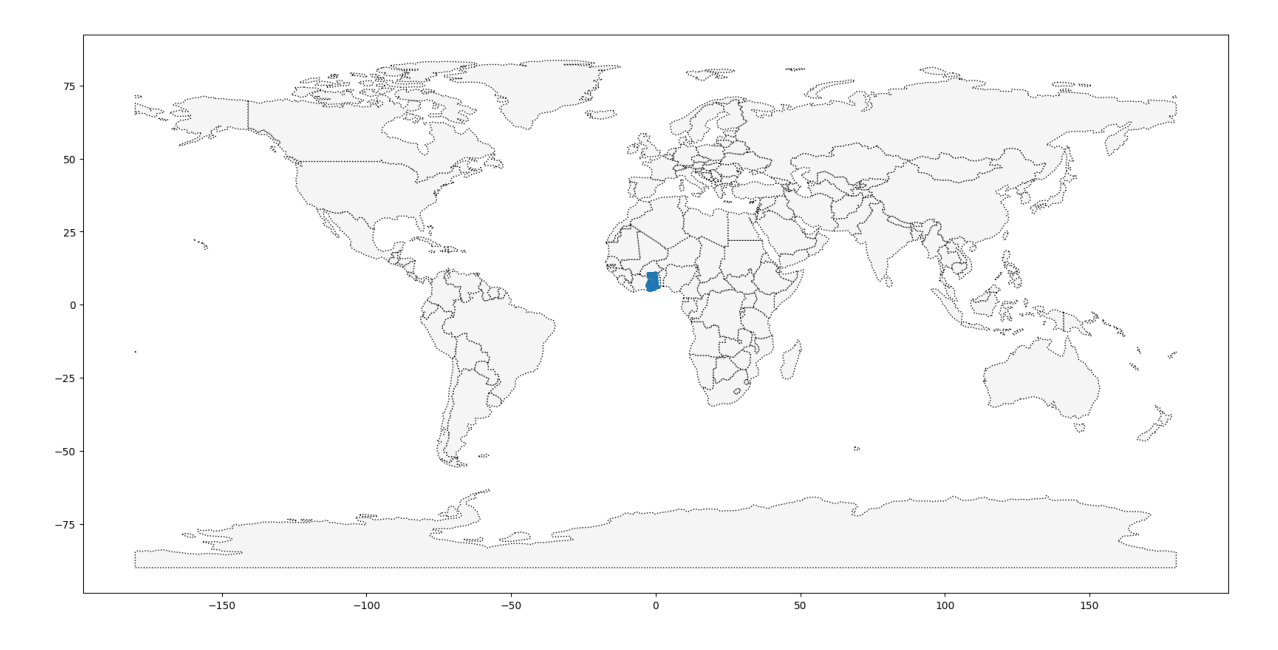

#get the x coordinates of each point facilities.geometry.head().x

 $0 -1.96317$ 1 -1.58592 2 -1.34982 3 -1.61098 4 -1.61098 dtype: float64

birds\_df = pd.read\_csv("data\_for\_all\_courses\purple\_martin.csv") birds\_df.head()

|                | timestamp           |              |              | location-long location-lat tag-local-identifier |
|----------------|---------------------|--------------|--------------|-------------------------------------------------|
| $\Omega$       | 2014-08-15 05:56:00 | -88.146014   | 17.513049    | 30448                                           |
| $\mathbf{1}$   | 2014-09-01 05:59:00 | $-85.243501$ | 13.095782    | 30448                                           |
| 2              | 2014-10-30 23:58:00 | -62.906089   | -7.852436    | 30448                                           |
| $\mathcal{S}$  | 2014-11-15 04:59:00 | -61.776826   | $-11.723898$ | 30448                                           |
| $\overline{4}$ | 2014-11-30 09:59:00 | $-61.241538$ | $-11.612237$ | 30448                                           |

print(f"There are {birds\_df['tag-local-identifier'].nunique()} different birds in the data

There are 11 different birds in the dataset.

```
birds = gpd.GeoDataFrame(birds_df,
                         geometry = gpd.points_from_xy(birds_df["location-long"],
                                                      birds_df['location-lat']))
```
birds.head()

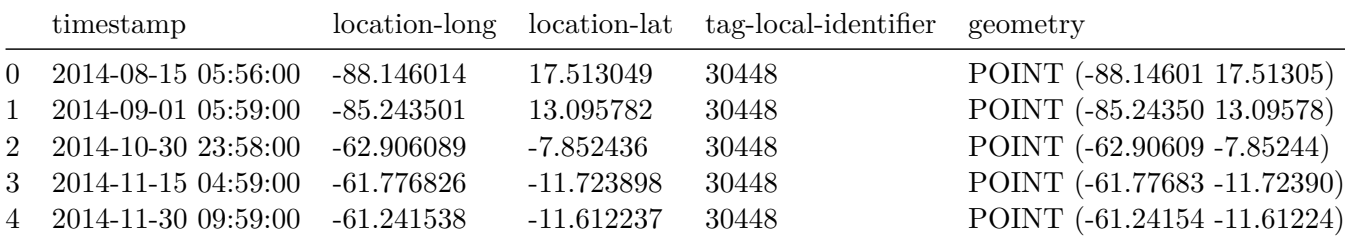

# set the CRS

```
birds.crs = ('epsg:4326')
```

```
# plot the data
americas = world.loc[world['CONTINENT'].isin(['North America', 'South America',])]
americas.head()
```
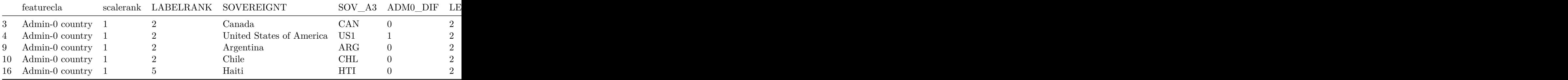

world.head()

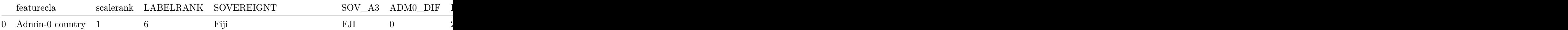

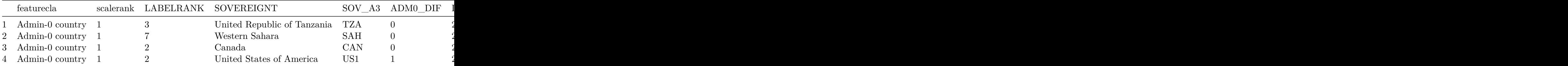

# checking for all the columns in a data frame with for loop for column in world.columns: print(column)

featurecla scalerank LABELRANK SOVEREIGNT SOV\_A3 ADM0\_DIF LEVEL TYPE TLC ADMIN ADM0\_A3 GEOU\_DIF GEOUNIT GU\_A3 SU\_DIF SUBUNIT SU\_A3 BRK\_DIFF NAME NAME\_LONG BRK\_A3 BRK\_NAME BRK\_GROUP ABBREV POSTAL FORMAL\_EN FORMAL\_FR NAME\_CIAWF NOTE\_ADM0 NOTE\_BRK

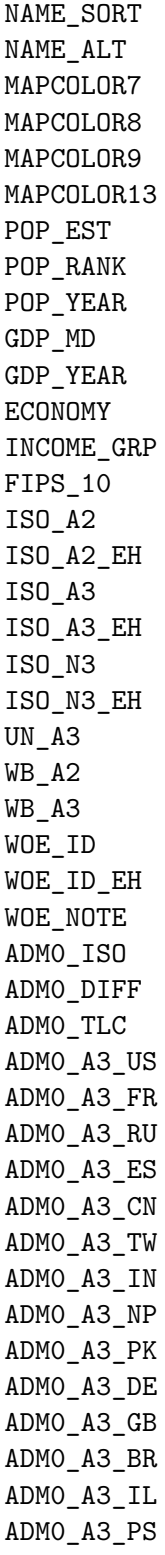

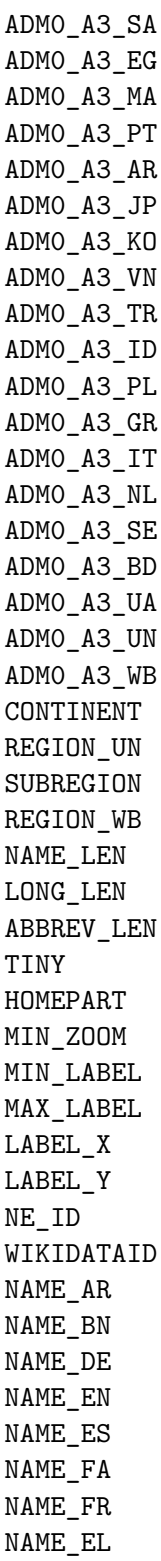

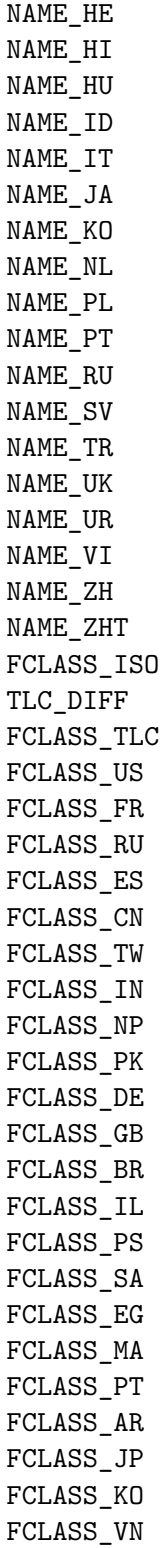

FCLASS\_TR FCLASS\_ID FCLASS\_PL FCLASS\_GR FCLASS\_IT FCLASS\_NL FCLASS\_SE FCLASS\_BD FCLASS\_UA geometry

```
# plot americas
ax_americas = americas.plot(figsize=(10,10), color='whitesmoke', linestyle=':', edgecolor=
```
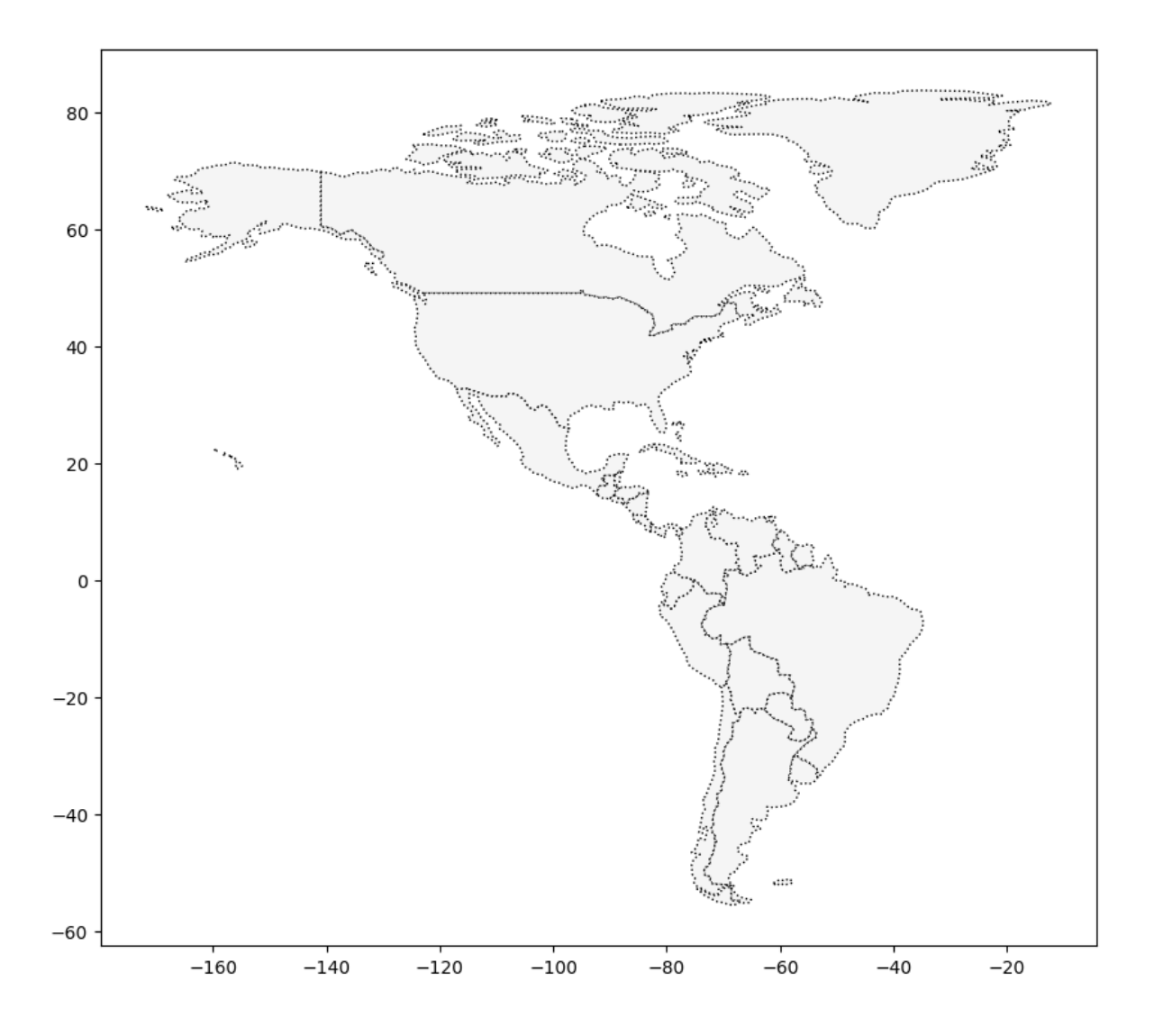

# <span id="page-15-0"></span>**Starting and end journey of birds**

```
# GeoDataFrame showing path for each bird
path_df = birds.groupby("tag-local-identifier")['geometry'].apply(list).apply(lambda x: Li
path_gdf = gpd.GeoDataFrame(path_df, geometry = path_df.geometry)
path_gdf.crs = ('epsg:4326')
# GeoDataFrame showing starting point for each bird
start_df = birds.groupby("tag-local-identifier")['geometry'].apply(list).apply(lambda x: x
```

```
start_gdf = gpd.GeoDataFrame(start_df, geometry = start_df.geometry)
```
#### start\_gdf.crs = ('epsg:4326')

# Show first five rows of GeoDataFrame start\_gdf.head()

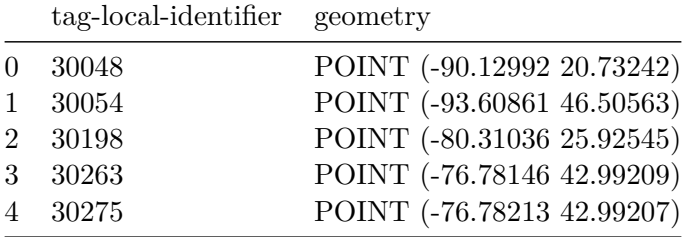

```
# end point of each bird
end_df = birds.groupby("tag-local-identifier")['geometry'].apply(list).apply(lambda x: x[-
end_gdf = gpd.GeoDataFrame(end_df, geometry = end_df.geometry)
end_gdf.crs = ('epsg:4326')
```

```
# plot americas
ax_americas = americas.plot(figsize=(10,10), color='whitesmoke', linestyle=':', edgecolor=
```

```
start_gdf.plot(ax = ax_americas, color = 'red', markersize = 10)
path_gdf.plot(ax = ax_americas, cmap = 'tab20b', linestyle= '-', linewidth = 1, zorder = 1
end_gdf.plot(ax = ax_americas, color = 'blue', markersize = 10)
```
<Axes: >

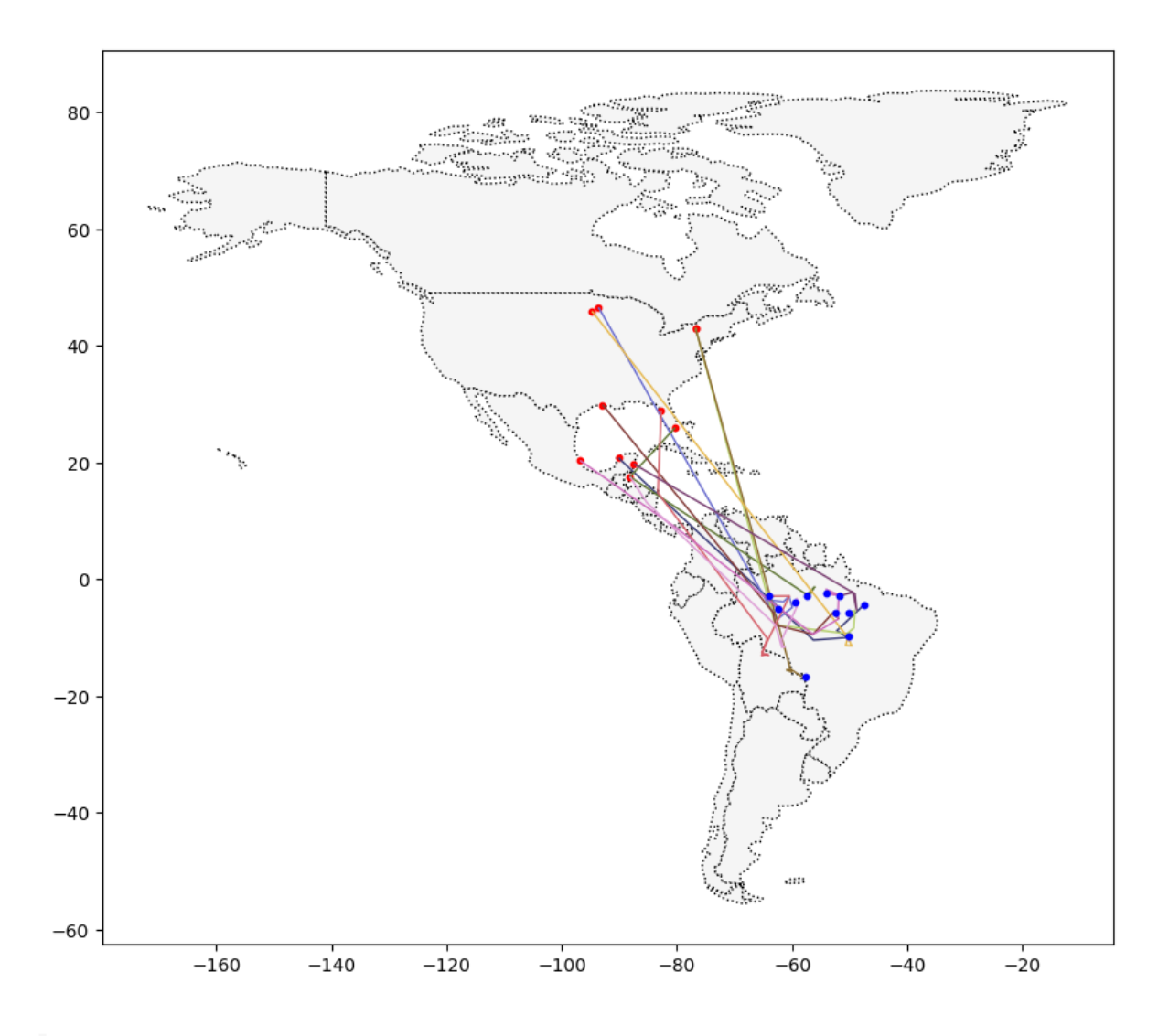

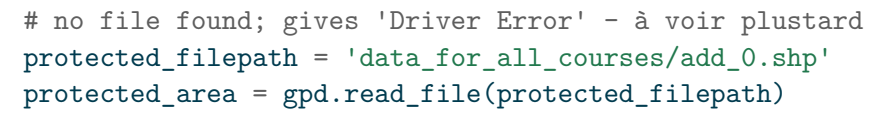

# <span id="page-18-0"></span>**Interactive maps**

# Create a map montréal\_1 = folium.Map(location=[45.50, -73.56], tiles='openstreetmap', zoom\_start=10)

# Display the map montréal\_1

<folium.folium.Map at 0x1dc44f1ac10>

```
# crimes
```

```
crimes = pd.read_csv("data_for_all_courses\crime.csv", encoding = 'latin-1')
crimes.describe()
```
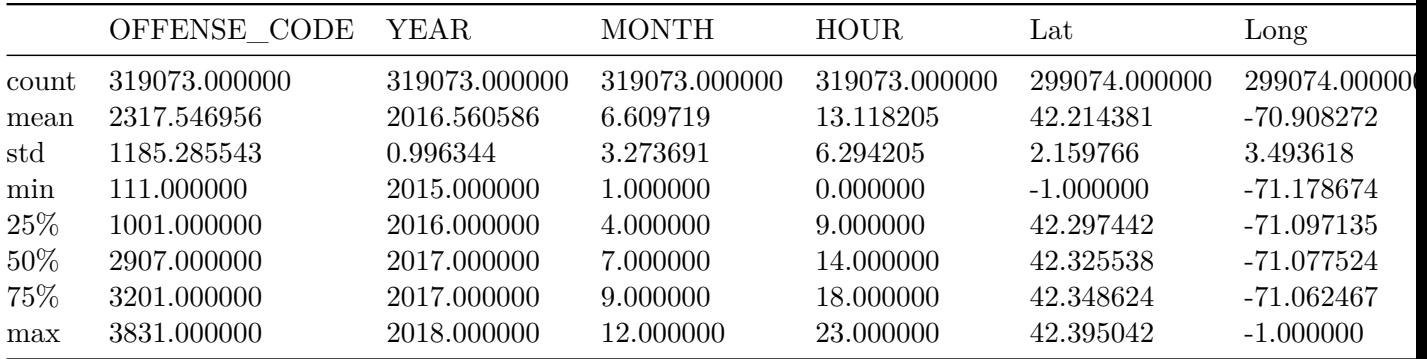

crimes.head()

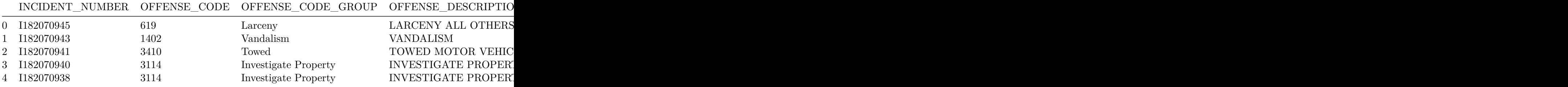

```
# drop missing locations
crimes.dropna(subset= ['Lat', 'Long', 'DISTRICT'], inplace = True)
# focus on major crimes
crimes = crimes[crimes.OFFENSE_CODE_GROUP.isin([
    'Larceny', 'Auto Theft', 'Robbery', 'Larceny From Motor Vehicle', 'Residential Burglar
    'Simple Assault', 'Harassment', 'Ballistics', 'Aggravated Assault', 'Other Burglary',
    'Arson', 'Commercial Burglary'
])]
crimes = crimes[crimes.YEAR>=2018]
```

```
crimes.head()
```
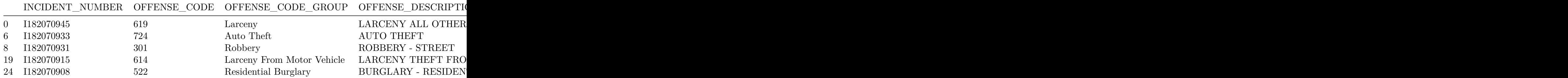

# crimes between 9 to 18

```
daytime_robberies = crimes[((crimes.OFFENSE_CODE_GROUP == 'Robbery') &
                            crimes.HOUR.isin(range(9,18)))]
```
# create a map

 $map2 = folium.Map(location=[42.32,-71.0589], tiles='openstreetmap', zoom_start=13)$ 

```
# add points
for idx, row in daytime_robberies.iterrows():
    Marker([row['Lat'], row['Long']]).add_to(map2)
```
# display map2

<folium.folium.Map at 0x1dc4a4b6210>

## <span id="page-20-0"></span>**folium.plugin.MarkerCluster**

```
# plotting points
m_3 = folium. Map(location= [42.32, -71.0589], tiles='cartodbpositron', zoom_start=13)
# add points
mc = MarkerCluster()
for idx, row in daytime_robberies.iterrows():
    if not math.isnan(row['Long']) and not math.isnan(row['Lat']):
        mc.add_child(Marker([row['Lat'], row['Long']]))
m_3.add_child(mc)
```
<folium.folium.Map at 0x1dc4b900ad0>

## <span id="page-20-1"></span>**Bubble maps**

```
# create a base map
m_4 = folium. Map(location=[42.32, -71.0589], tiles='cartodbpositron', zoom_start=11)
def color_producer(val):
    if val >=12:
        return 'forestgreen'
    else:
        return 'darkred'
# add bubble map to the base map
for i in range(0, len(daytime_robberies)):
    Circle(
    location = [daytime_robberies.iloc[i]['Lat'],
               daytime_robberies.iloc[i]['Long']],
    radius = 20,
    color = color_producer(daytime_robberies.iloc[i]['HOUR'])).add_to(m_4)
# display
m_4
```
<folium.folium.Map at 0x1dc4739cc10>

#### <span id="page-21-0"></span>**Heatmaps**

```
# basemaps
m_5 = folium.Map(location=[42.32, -71.0589], tiles='cartodbpositron', zoom_start=11)
# add heatmaps to the base map
HeatMap(data= crimes[['Lat', 'Long']], radius = 10).add_to(m_5)
# display
m_5
```
<folium.folium.Map at 0x1dc4a314590>

## <span id="page-21-1"></span>**Choropleth maps**

```
help(folium.Choropleth)
```
Help on class Choropleth in module folium.features:

```
class Choropleth(folium.map.FeatureGroup)
 | Choropleth(geo_data: Any, data: Optional[Any] = None, columns: Optional[Sequence[Any]] =
 |
 | Apply a GeoJSON overlay to the map.
 |
 | Plot a GeoJSON overlay on the base map. There is no requirement
 | to bind data (passing just a GeoJSON plots a single-color overlay),
 | but there is a data binding option to map your columnar data to
 | different feature objects with a color scale.
 |
 | If data is passed as a Pandas DataFrame, the "columns" and "key-on"
 | keywords must be included, the first to indicate which DataFrame
 | columns to use, the second to indicate the layer in the GeoJSON
 | on which to key the data. The 'columns' keyword does not need to be
 | passed for a Pandas series.
 \sf I| Colors are generated from color brewer (https://colorbrewer2.org/)
 | sequential palettes. By default, linear binning is used between
 | the min and the max of the values. Custom binning can be achieved
 | with the `bins` parameter.
```
| TopoJSONs can be passed as "geo\_data", but the "topojson" keyword must | also be passed with the reference to the topojson objects to convert. | See the topojson.feature method in the TopoJSON API reference: | https://github.com/topojson/topojson/wiki/API-Reference | Parameters | ---------- | geo\_data: string/object URL, file path, or data (json, dict, geopandas, etc) to your GeoJSON | geometries data: Pandas DataFrame or Series, default None Data to bind to the GeoJSON. columns: tuple with two values, default None If the data is a Pandas DataFrame, the columns of data to be bound. Must pass column 1 as the key, and column 2 the values. key\_on: string, default None Variable in the `geo\_data` GeoJSON file to bind the data to. Must start with 'feature' and be in JavaScript objection notation. Ex: 'feature.id' or 'feature.properties.statename'. bins: int or sequence of scalars or str, default 6 If `bins` is an int, it defines the number of equal-width bins between the min and the max of the values. If `bins` is a sequence, it directly defines the bin edges. For more information on this parameter, have a look at numpy.histogram function. fill\_color: string, optional Area fill color, defaults to blue. Can pass a hex code, color name, or if you are binding data, one of the following color brewer palettes: | 'BuGn', 'BuPu', 'GnBu', 'OrRd', 'PuBu', 'PuBuGn', 'PuRd', 'RdPu', | 'YlGn', 'YlGnBu', 'YlOrBr', and 'YlOrRd'. nan\_fill\_color: string, default 'black' Area fill color for nan or missing values. Can pass a hex code, color name. fill\_opacity: float, default 0.6 Area fill opacity, range 0-1. | nan\_fill\_opacity: float, default fill\_opacity Area fill opacity for nan or missing values, range 0-1. line\_color: string, default 'black' | GeoJSON geopath line color. | line\_weight: int, default 1 | GeoJSON geopath line weight.

|

| |

```
| line_opacity: float, default 1
| GeoJSON geopath line opacity, range 0-1.
| legend_name: string, default empty string
      Title for data legend.
| topojson: string, default None
| If using a TopoJSON, passing "objects.yourfeature" to the topojson
      keyword argument will enable conversion to GeoJSON.
  smooth_factor: float, default None
      How much to simplify the polyline on each zoom level. More means
      better performance and smoother look, and less means more accurate
      representation. Leaflet defaults to 1.0.
  highlight: boolean, default False
      Enable highlight functionality when hovering over a GeoJSON area.
  use_jenks: bool, default False
      Use jenkspy to calculate bins using "natural breaks"
      | (Fisher-Jenks algorithm). This is useful when your data is unevenly
      distributed.
 name : string, optional
      The name of the layer, as it will appear in LayerControls
 overlay : bool, default True
      Adds the layer as an optional overlay (True) or the base layer (False).
 control : bool, default True
      Whether the Layer will be included in LayerControls.
| show: bool, default True
      Whether the layer will be shown on opening.
\vert| Returns
  | -------
| GeoJSON data layer in obj.template_vars
|
| Examples
| --------
| >>> Choropleth(geo_data="us-states.json", line_color="blue", line_weight=3)
| >>> Choropleth(
| ... geo_data="geo.json",
| ... data=df,
| ... columns=["Data 1", "Data 2"],
| ... key_on="feature.properties.myvalue",
| ... fill_color="PuBu",
| ... bins=[0, 20, 30, 40, 50, 60],
| ... )
| >>> Choropleth(geo_data="countries.json", topojson="objects.countries")
| >>> Choropleth(
```

```
| ... geo_data="geo.json",
| ... data=df,
| ... columns=["Data 1", "Data 2"],
| ... key_on="feature.properties.myvalue",
| ... fill_color="PuBu",
| ... bins=[0, 20, 30, 40, 50, 60],
| ... highlight=True,
| ... )
|
| Method resolution order:
| Choropleth
| folium.map.FeatureGroup
| folium.map.Layer
      | branca.element.MacroElement
      | branca.element.Element
      | builtins.object
|
 Methods defined here:
\sf I__init__(self, geo_data: Any, data: Optional[Any] = None, columns: Optional[Sequence[Any]
      Initialize self. See help(type(self)) for accurate signature.
|
 | render(self, **kwargs) -> None
      Render the GeoJson/TopoJson and color scale objects.
|
| ----------------------------------------------------------------------
 Methods inherited from branca.element.Element:
|
 | __getstate__(self)
      Modify object state when pickling the object.
      jinja2 Environment cannot be pickled, so set
      the ._env attribute to None. This will be added back
      when unpickling (see __setstate__)
\sf I| __setstate__(self, state: dict)
      Re-add ._env attribute when unpickling
|
 | add_child(self, child, name=None, index=None)
      Add a child.
|
| add_children(self, child, name=None, index=None)
| Add a child.
|
```

```
| add_to(self, parent, name=None, index=None)
| Add element to a parent.
|
| get_bounds(self)
      Computes the bounds of the object and all it's children
       in the form [[lat_min, lon_min], [lat_max, lon_max]].
|
  | get_name(self)
      Returns a string representation of the object.
      This string has to be unique and to be a python and
      | javascript-compatible
      variable name.
|
  | get_root(self)
      Returns the root of the elements tree.
|
  save(self, outfile, close_file=True, **kwargs)
      Saves an Element into a file.
\sf I| Parameters
      | ----------
      outfile : str or file object
           The file (or filename) where you want to output the html.
      | close_file : bool, default True
           Whether the file has to be closed after write.
\vert| to_dict(self, depth=-1, ordered=True, **kwargs)
      Returns a dict representation of the object.
|
 | to_json(self, depth=-1, **kwargs)
      Returns a JSON representation of the object.
|
       | ----------------------------------------------------------------------
  Data descriptors inherited from branca.element.Element:
|
| __dict__
      dictionary for instance variables (if defined)
|
| __weakref__
| list of weak references to the object (if defined)
```